par Julien Renaud

### Personnes présentes

Thomas Villaren, Grégoire Péan, Nicolas Aupetit, Mathieu Perceau, Benoit Claude, Romain Raynaud, Jean-Edouard Babin, Julien Renaud

# Ordre du Jour

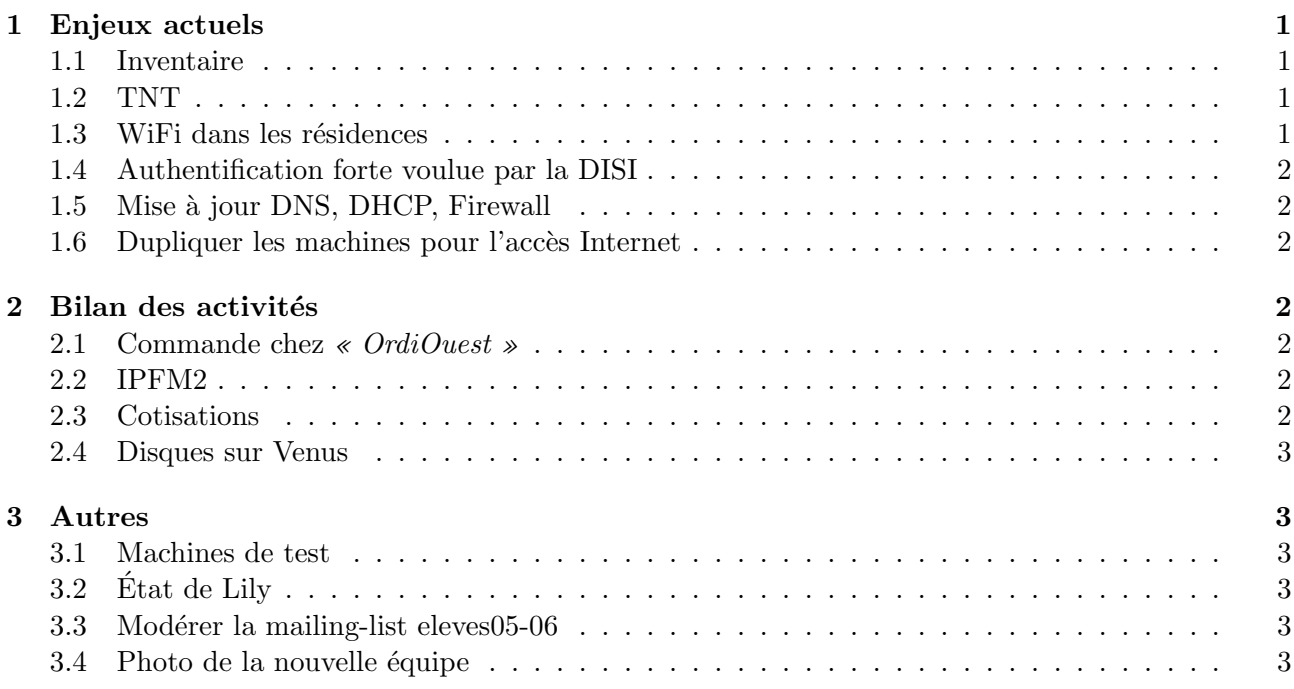

## 1 Enjeux actuels

### 1.1 Inventaire

Benoit a intégré à RA2 une page pour la gestion de l'inventaire basée sur plusieurs tables SQL (une table par type de mat´eriel). Il reste alors `a voir l'aspect fonctionnel de cette page pendant son utilisation. Cependant on s'interroge si il est nécessaire de séparer les switchs « de location » (5 ports) des switchs des baies (24, 48 ports) notamment pour un champ pour la location (par exemple il est arrivé de louer un switch 24 ports).

Sinon le principe de faire une table par type, qui se justifie du fait que des matériels différents n'ont pas les mêmes attributs, n'est peut-être pas assez évolutif (inventaire d'un nouveau type de matériel...) donc il est peut-être préférable de ne faire que une seule table regroupant tout le matériel avec un grand champ commentaire et des filtres de recherche.

Enfin il pourrait y avoir un lien entre la trésorerie (gestion des prêts par exemple). Il a aussi été envisagé de gérer le matériel prêté grâce à un nouveau champ dans le LDAP.

### 1.2 TNT

Une meilleure qualité a été obtenue concernant la diffusion de la TNT et ce grâce à l'achat d'un répartiteur 4 voix et de connecteurs pour 14,10  $\mathcal{C}$ . Le service a une qualité satisfaisante même si la réception n'est pas encore parfaite avec près de 10% de taux d'erreur ce qui cause parfois un délai au lancement de la chaˆıne dans vlc qui peut faire croire que la diffusion de la chaˆıne ne marche pas. Pour améliorer encore la réception il faudrait appeler un professionnel voire un professeur de l'ENST Bretagne car cela nécessite des connaissances sur les amplis, antennes,...

Pour l'instant c'est satisfaisant mais des projets d'am´elioration du service sont encore envisageables. Ainsi il est possible de diffuser Canal+ en clair, de diffuser toutes les chaˆınes en mosa¨ıque pour pouvoir avoir un aperçu de toutes les chaînes dans vlc, ou de diffuser des radios numériques si on en capte dans la région. L'un des problèmes que l'on rencontrera alors est que l'on n'a pas assez de place sur Reactive11 pour insérer plus de cartes PCI donc il faudra alors utiliser une deuxième machine.

On pourra peut-être aussi revenir à l'idée d'installer une antenne au I4 par un professionnel et faire payer l'intervention par la MaisEl étant donné qu'ils font beaucoup de pub en utilisant le fait que l'on diffuse la TNT.

#### 1.3 WiFi dans les résidences

Des AP ont été posées dans les bâtiments de I1 à I5. La sécurité est assurée par un serveur Radius sur Noboot et l'accès est directement possible sous MAC, nécessite d'installer SecureW2 sur Windows (qui sera directement intégré à Windows Vista) et pour Linux et Pocket PC ca reste à voir mais cela ne devrait pas poser de problèmes. La configuration des AP a été ajoutée dans le wiki à la page WiFi. Il reste à faire le certificat SSL. Il faudrait ensuite uniformiser le SSId avec celui de l'école mais le problème est que l'école n'utilise pas le même système que nous (plusieurs SSId par borne...). Il faudrait donc aller voir la DISI pour homogénéiser les deux réseaux (pour qu'ils adoptent le même système que nous).

Concernant la portée dans les bâtiments, il est possible de l'améliorer en achetant des antennes plus puissantes (50 € la paire !), en déportant l'antenne grâce à des câbles de 9m voir même en utilisant un système par CPL (Courant Porteur en Ligne).

#### 1.4 Authentification forte voulue par la DISI

NuFW ne sera pas nécessaire pour l'accès WiFi, donc une idée est d'avoir une identification forte par la prise par filtrage de la MAC, étant donné que si une personne est amenée à utiliser son PC dans une autre chambre, elle passera par le WiFi ou devra déclarer sa machine (comme sur la page d'inscription) pour pouvoir passer par la prise. Le problème est que seul les switchs Cisco peuvent nous permettre cette éventualité. Donc si cette idée est retenue il faut pousser la DISI à nous financer les switchs si elle veut appliquer sa politique plus sécuritaire.

#### 1.5 Mise à jour DNS, DHCP, Firewall

Le script de mise à jour du DNS, DHCP, firewall (pour arpalert et pare-feu) est très lent (parcours le LDAP 4 fois) et donc il faudrait peut-être l'améliorer.

#### 1.6 Dupliquer les machines pour l'accès Internet

Pour une meilleure disponibilité d'accès à Internet il pourrait être intérressant d'avoir deux machines (sous OpenBSD) qui s'échangent leurs IP si l'une tombe pour garantir le service.

## 2 Bilan des activités

### 2.1 Commande chez « OrdiOuest »

Tout ce qui avait été commandé chez «  $OrdiOuest \gg a$  bien été reçu sauf quelques AP (seulement 5 sur les 12 commandées sont arrivées). On ne connaît pas le délai exact pour recevoir les autres mais elles devraient bientôt arriver. Pour le reste du matériel commandé il est entreposé au I3 et est enregistré dans le wiki mais pas encore dans le tout nouveau script d'inventaire de RA2.

### 2.2 IPFM2

Jeb a fait quelques modifications sur IPFM2 notamment les détails des graphiques de toutes les machines du ResEl derrière l'appellation ResElMachine. Il ne reste plus qu'à ajouter une fonction permettant de personnaliser un peu les mails à envoyer.  $=\gt;$ Jeb

### 2.3 Cotisations

Il reste une dizaine de cotisations non payées et la date limite de paiement est prévue pour mercredi 10 mai avant une coupure. Il a été décidé de rester sur notre position : de faire payer quelque soit la durée de séjour sur le campus.

### 2.4 Disques sur Venus

Les disques durs ont été ajoutés sur Venus pour rajouter de la place pour les boites mail du ResEl et les archives de Agora.

### 3 Autres

#### 3.1 Machines de test

De nombreuses machines de test sont disponibles pour toutes expérimentations.

### 3.2  $\hat{E}$ tat de Lilv

Lily a eu quelques " $up/down$ ", mais cela viendrait plus d'un problème logiciel que matériel. Cependant dans l'avenir avec l'authentification voulue par la DISI, Lily deviendra la machine transparente entre l'école et le ResEl et devra supporter plus de charge, peut-être qu'il faudra acheter une machine plus puissante.

#### 3.3 Modérer la mailing-list eleves05-06

Un sondage sur le site des élèves a montré qu'une majorité de gens voulait voir cette mailing-list modérée, donc il faudra en faire la demande à l'école pour qu'elle la modère.

### 3.4 Photo de la nouvelle équipe

Une photo de la nouvelle équipe a été prise après la réunion...